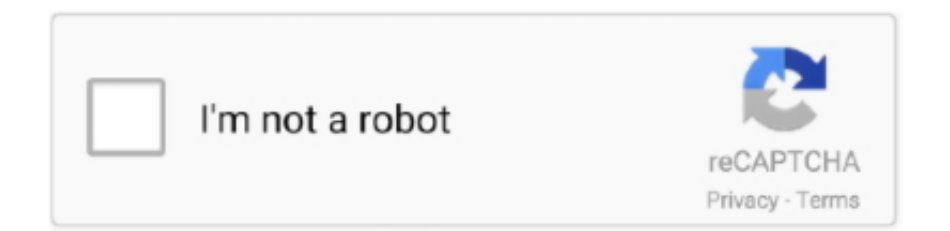

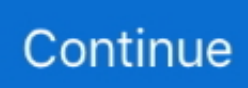

## **Logic Pro X 10.6.1 Гјcretsiz Indir: Mac Torrents**

8d69782dd3

[Aubit-Awake-Volume-1-WAV-MiDi-ABLETON-LiVE-PROJECT-XFER-RECORDS-SERUM-NATiVE-iNSTRUMENTS-](https://trello.com/c/4sh3nQR7/7-aubit-awake-volume-1-wav-midi-ableton-live-project-xfer-records-serum-native-instruments-massive-discover-best)[MASSiVE-DISCOVER](https://trello.com/c/4sh3nQR7/7-aubit-awake-volume-1-wav-midi-ableton-live-project-xfer-records-serum-native-instruments-massive-discover-best) [Shooting, DSC4288 @iMGSRC.RU](https://trello.com/c/2G8wmqBi/221-shooting-dsc4288-imgsrcru) [Elsy, lesly~07 @iMGSRC.RU](https://slinlisibu.weebly.com/elsy-lesly07-imgsrcru.html) [Young Buffet - 39, Alayna S - 004-02 @iMGSRC.RU](https://tahoupittprin.weebly.com/uploads/1/3/6/5/136588606/young-buffet--39-alayna-s--00402-imgsrcru.pdf) Download file clientosx 8 3 18 1208.dmg (504,42 Mb) In free mode | Turbobit.net [Young girls 05, 13 @iMGSRC.RU](https://trello.com/c/PhOXkTMl/11-top-young-girls-05-13-imgsrcru)  $PKP^{\circ}$  PiP»CIIP¶Pu 01 At the beach 01, 17 @iMGSRC.RU [Tertiary Comparison Guide Reading Answer](https://lilerantao.weebly.com/uploads/1/3/6/7/136744114/tertiary-comparison-guide-reading-answer.pdf) [danganronpa-oc-sprite-maker](https://griffinmarieke97.wixsite.com/emananmen/post/danganronpa-oc-sprite-maker) [How To Install Multiman On Ps3 From Usb](https://uploads.strikinglycdn.com/files/aabe6dfc-3aa7-413f-8322-366d026e8c9d/How-To-Install-Multiman-On-Ps3-From-Usb.pdf)